## Question 12

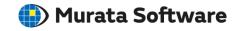

**Q**: How to solve the value of a current through a conductor?

A: Integrating the current density over the cross section by area will give the value of current.

Please refer to the next slide.

## **Additional Information**

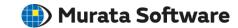

- Select [Static Analysis
  (Resistance)] for the analysis type
  on the [Electric Analysis] tab in
  the [Analysis Condition Setting]
  dialog box.
- 2. Specify the material property of electric conductivity and set 1 [V] and 0 [V] to the boundary conditions.
- 3. After calculation, display the current density [A/m2] and select, for instance, the face where the boundary condition of 1 [V] is set and integrate current density on the face by area to give the value of current, 4.289 [A].

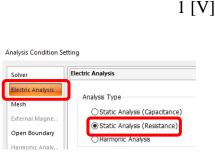

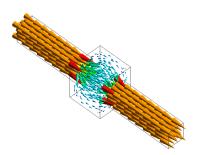

Current density vectors

(See Example 11 of the electric analysis)

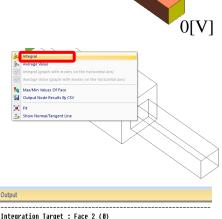

Solver : Electric Analusis

Mode : 0: Static Analysis Field : Current Density [A/m2] Component : Vector XYZ

Area [m2]: 1.000000e-06

Integration results (Normal component) [A]:

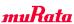